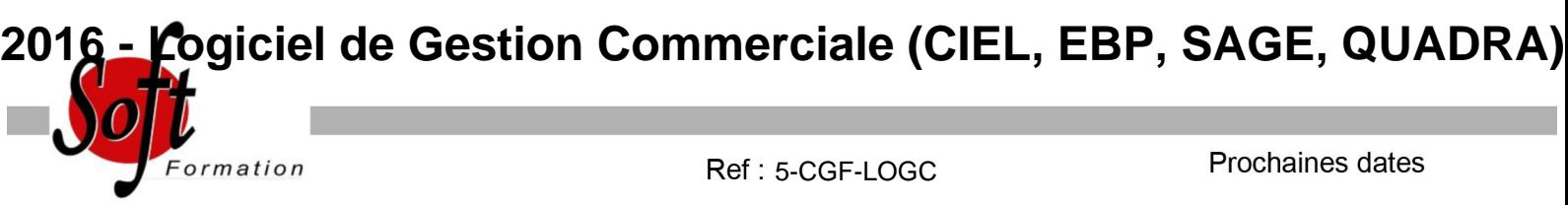

Aucune date pour le moment

## Durée : 2 jour(s)

## **Objectifs**

Maîtriser les fonctionnalité d'un logiciel de gestion commerciale afin de gérer l'activité commerciale de l'entreprise : achats, ventes, facturation, stocks.

## Pré-requis

PUBLIC : Utilisateurs débutants

PRE-REQUIS : Utilisation courante de l?environnement Windows. Pratique de la facturation et du suivi des stocks.

## Plan de cours

1. Création et paramétrage du dossier Coordonnées de la société Dates d'exercice et la période d'activité Codification

2. Gestion des fichiers de base Articles, clients, fournisseurs, commerciaux... Tables diverses (TVA, Règlements...)

3. Gestion des ventes Création des pièces commerciales liées aux ventes (devis, réception de commande, BL, facture, avoir) Les relations entre les différentes pièces commerciales

4. Gestion des achats 5. Gestion des stocks 6. Suivi de l'activité Transférer vers le logiciel de Compta

7. Traitements périodiques Journal comptable Transfert vers le logiciel de Compta

8. Personnalisation des Documents 9. Les utilitaires Sauvegarde et restauration Contrôle des données Import / Export

10. Personnalisation de l'environnement de travail

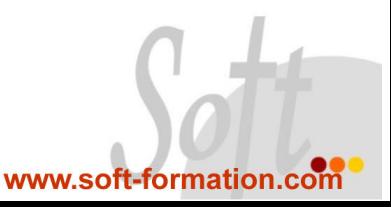